## [Help](http://www.sugarcrm.com/docs/Administration_Guides/CommunityEdition_Admin_Guide_5.0/toc.html)

**SUGARCRM** 

## **SUGARCOMMUNITY EDITION.**

## Confirm Settings

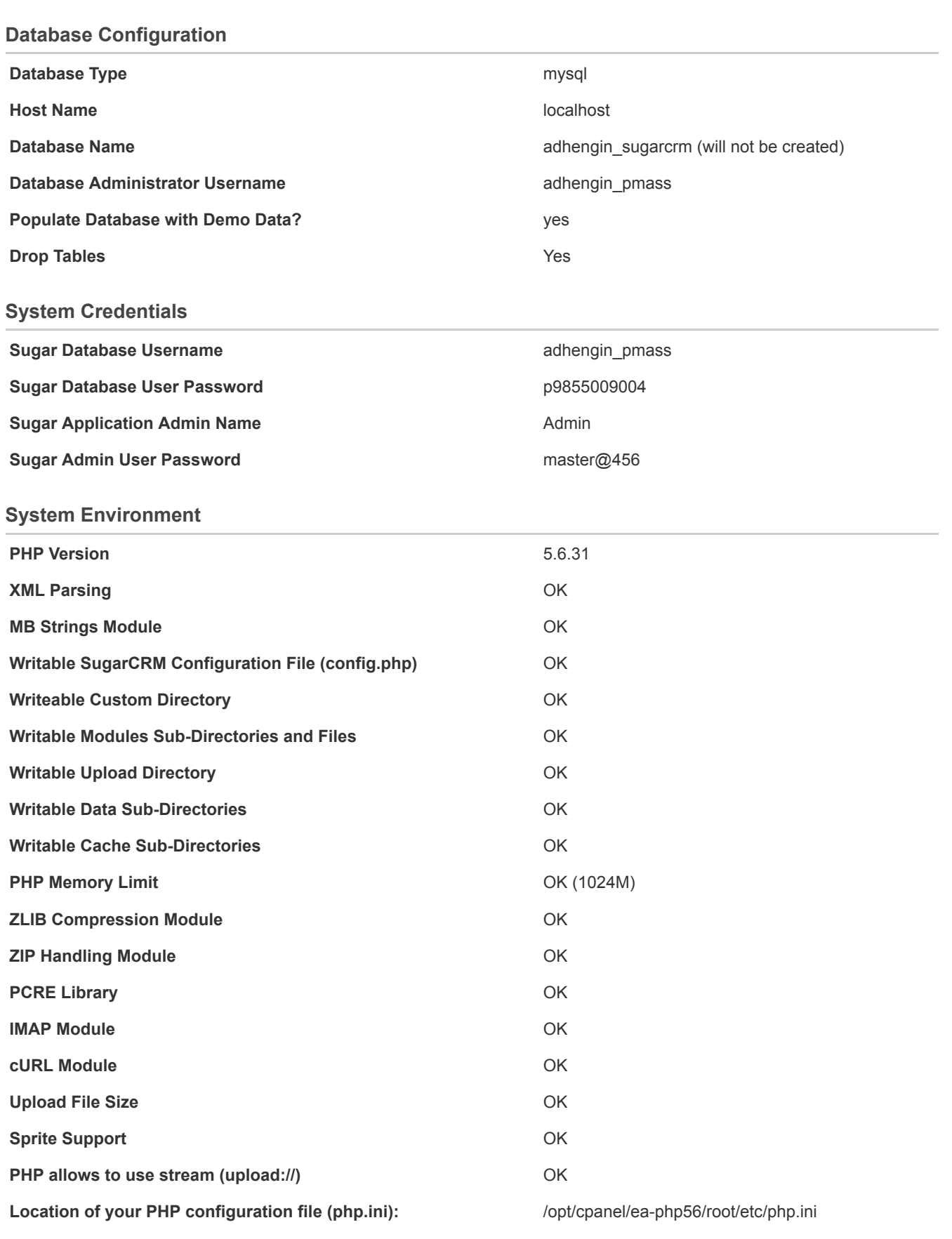

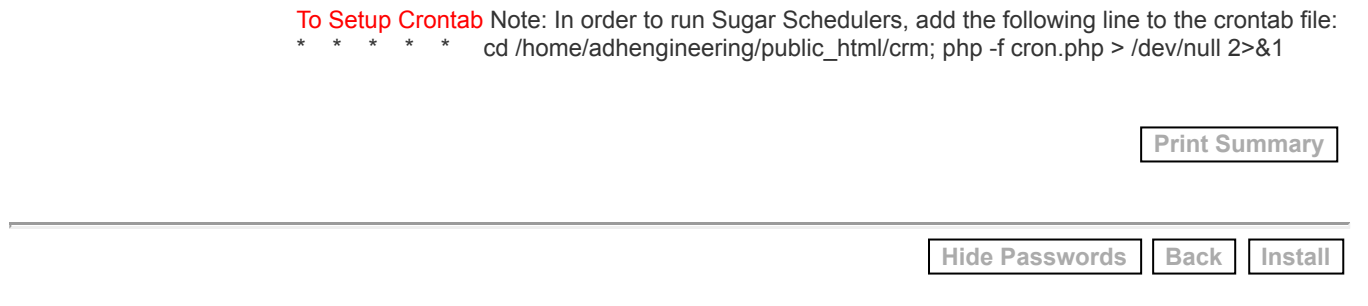